## **Kurzanleitung Community WLAN**

Schnelles Internet auch unterwegs.

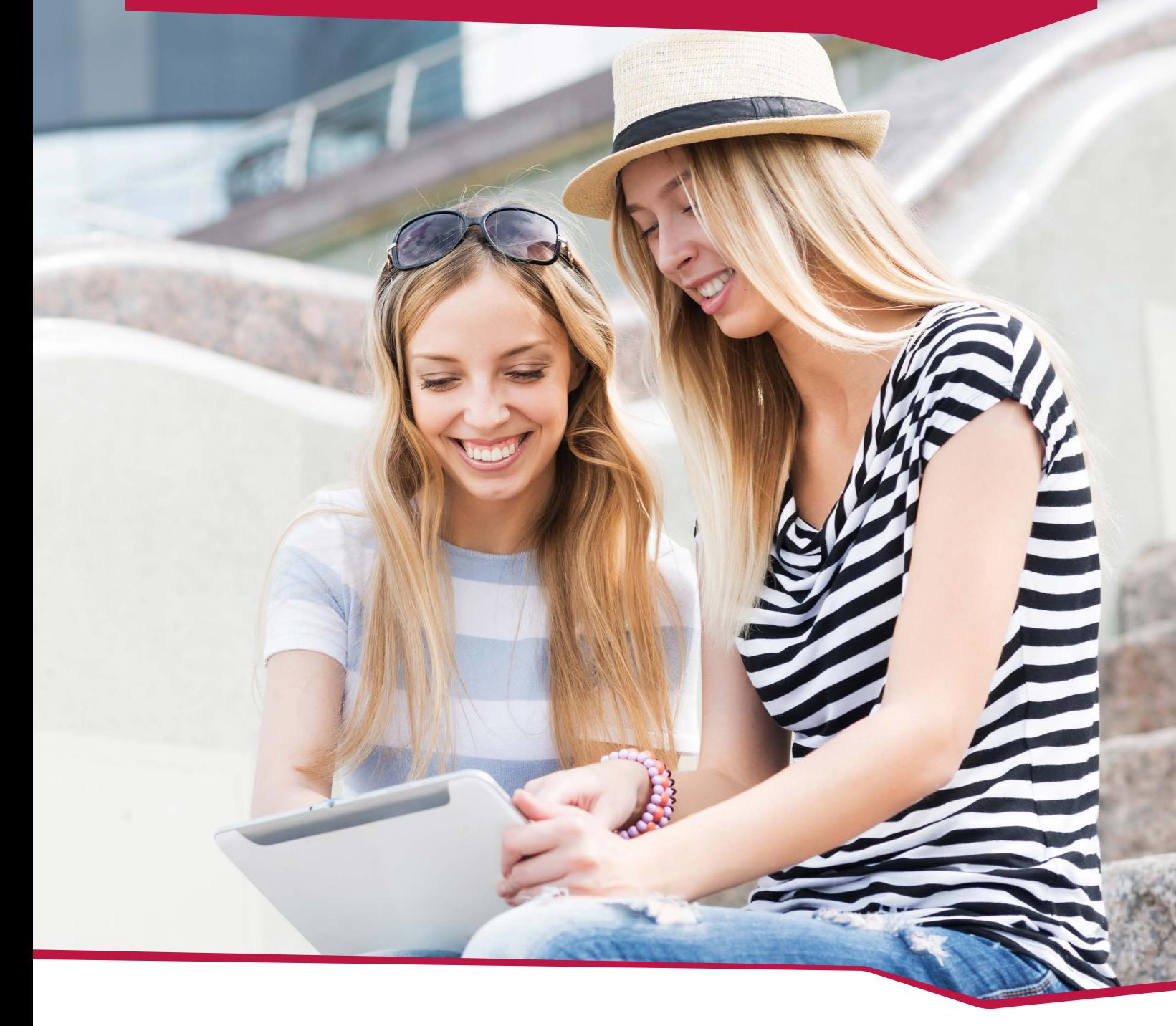

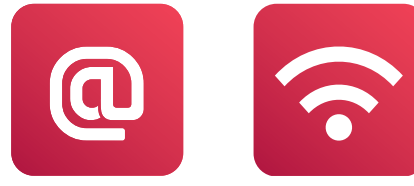

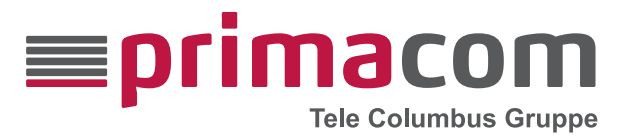

Nutzen Sie den kostenlosen Service **Community WLAN** im Rahmen Ihres Kombi-Tarifs oder in Verbindung mit der WLAN-Option. Die WLAN-Hotspots sind in allen von Tele Columbus und primacom mit Internet versorgten Städten verfügbar und Tag für Tag kommen immer mehr hinzu. Mehr dazu unter: **www.primacom.de/community-wlan**

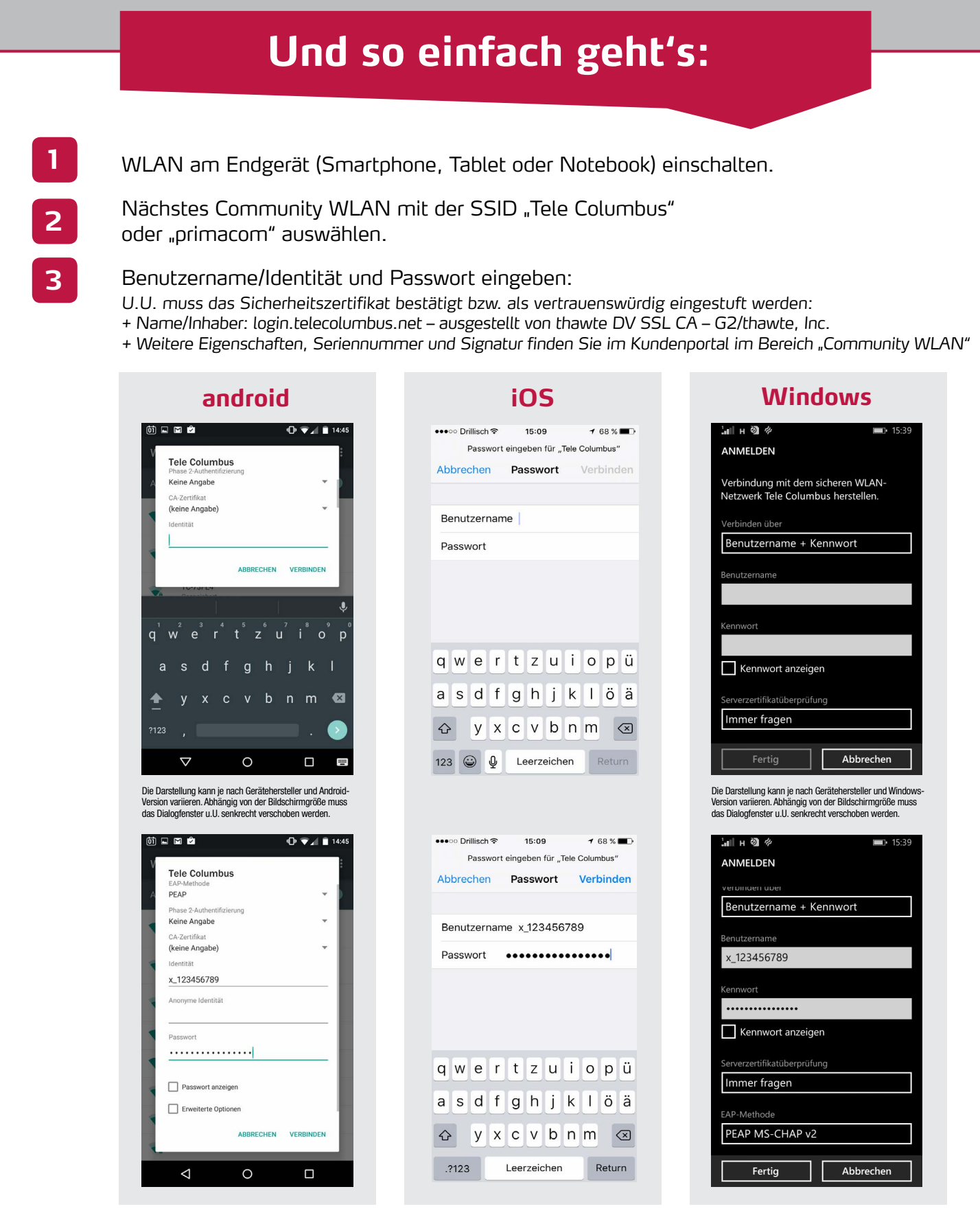

Weitere Geräte einrichten und unterwegs surfen, mailen und streamen. Einmal eingeloggt, können bis zu drei Endgeräte gleichzeitig an verschiedenen Hotspots genutzt werden. In der Nähe von versorgten Gebäuden oder Einrichtungen (Hotspots) ist **Community WLAN** am stärksten.

Servicehotline: 0341 423 72 000 www.primacom.de/kontaktformular

**4**